### **Bootchart 2 what you see under the hood ... Feb 2010**

**Michael Meeks michael.meeks@novell.com**

> *"Stand at the crossroads and look; ask for the ancient paths, ask where the good way is, and walk in it, and you will find rest for your souls..." - Jeremiah 6:16*

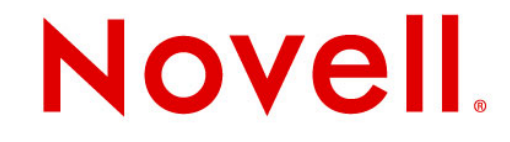

#### **Overview**

- Bootchart 1
	- a breakthrough for it's time
- Bootchart 2
	- slightly less lame
- Other useful & developing tools
- Why boot time is slow
	- and whether it should be ...
- How you can get involved helping out
- Conclusions

# **Bootchart 1**

## **Bootchart 1 – it rocked**

- [http://www.bootchart.org](http://www.bootchart.org/)
	- Ziga Mahkovec <ziga.mahkovec@klika.si>
	- Met Owen Taylor's challenge ...
	- showed us for the first time what was going on
- We noticed a lot was wrong in booting
	- and started to fix it.
	- boot times of 1 minute+ common
	- years of accumulated bug fixes in booting:
		- <sup>&</sup>gt; *Yeah, that would be faster, but what about NFS root, with an NTP server, and remote syslogging !? I need to fix that fast !*
	- the problems were **so** prevalent, this was no issue

#### **Bootchart 1**

• Poor resolution – 25 pixels per second, and lower res data collection.

• Processes appear to take no time, when we know they are busy: eg. boot.udev, udevadm

• Many processes appear to take no CPU time, even at startup when they are linking.

• Bootchart 1 - less truthful even than gdb !

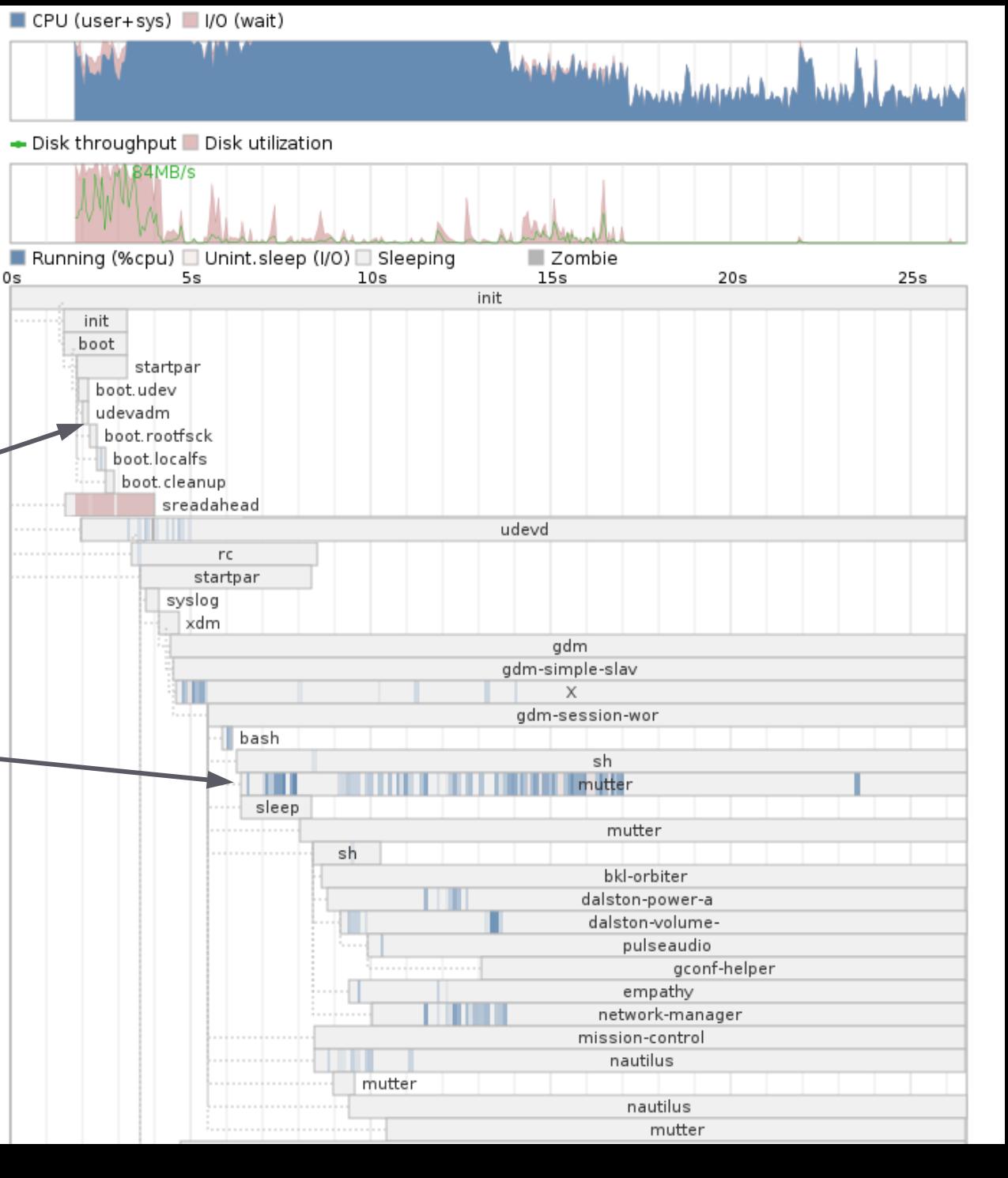

### **Bootchart 1 – other issues ...**

- Initial version rendered using **Java**
	- Not ubiquitous on Linux, requires compilation
- Enter: pybootchartgui
	- <http://code.google.com/p/pybootchartgui>
	- Anders Norgaard & Henning Niss' blow for freedom
	- Hackable: python / cairo rendering to SVG, PNG
- Initial version data collection written in **shell**
	- while true; do cat /proc/\*/stat > log-file; done
- Bootchart-collector:
	- Scott James Remnant 's contribution ...
	- $-$  re-write in C for faster collection
	- still using lowres /proc/<task>/stat data

## **Bootchart 2**

**for the world of the ten second boot**

### **Bootchart 2 – a new approach**

- I re-wrote bootchart-collector:
	- Use kernel's taskstats interface: **ns** accurate time accounting for processes.
	- Interface baroque, unpleasant, and inefficient
		- $\geq$  **But** available in all shipping kernels (unless you turn it off -go Moblin!)
	- allows us to say: "which process used how much CPU"
- Integrates & improves pybootchartgui
	- better coupling with the collector key.

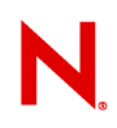

#### **New**

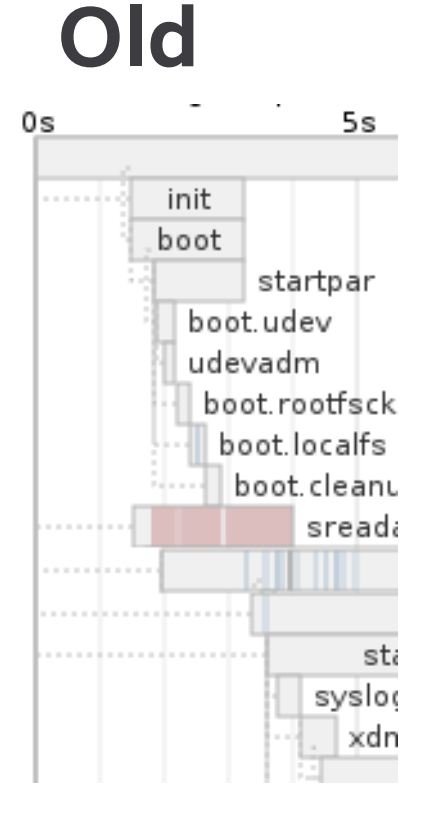

#### **New, and differently broken bootchart !**

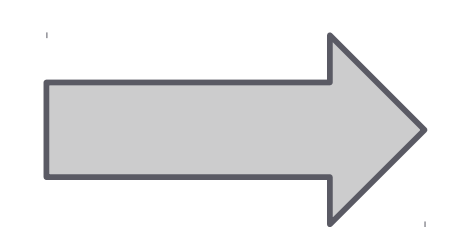

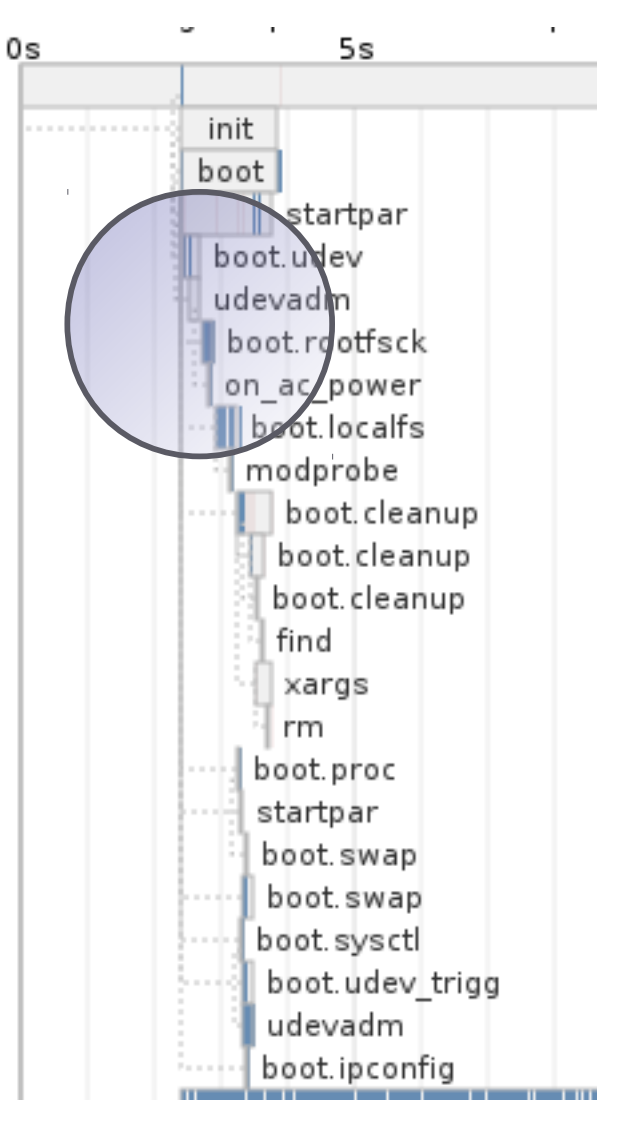

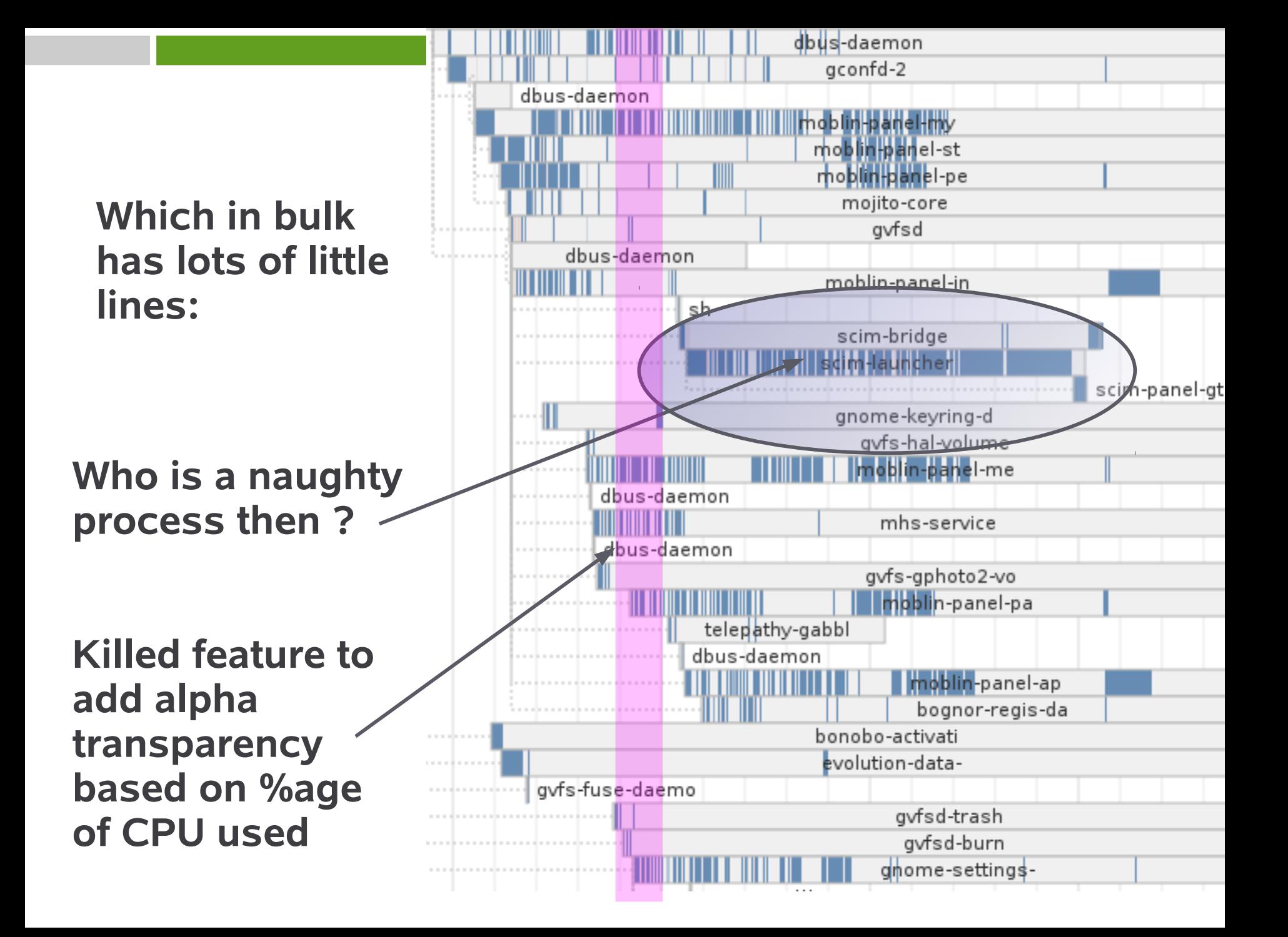

pulseaudic pulseaudio empathy

#### **Cumulative CPU graph:**

 $\mathbf{H}$ 

Cumulative CPU usage, by process

banshee-1 - 6072(ms) (19.10%)

- mutter 2008(ms) (6.32%)
- init 1764(ms) (5.55%)
- $X 1528$ (ms) (4.81%)
- moblin-panel-ap 1276(ms) (4.01%)
- dbus-daemon 1268(ms) (3.99%) moblin-panel-my - 1140(ms) (3.59%)
- network-manager 1104(ms) (3.47%)
- bluetooth-panel 992(ms) (3.12%) mono - 944(ms) (2.97%)
- gnome-settings- 928(ms) (2.92%)
- empathy 916(ms) (2.88%)
- hald 820(ms) (2.58%)
- moblin-panel-pe 796(ms) (2.50%) empathy - 780(ms) (2.45%)

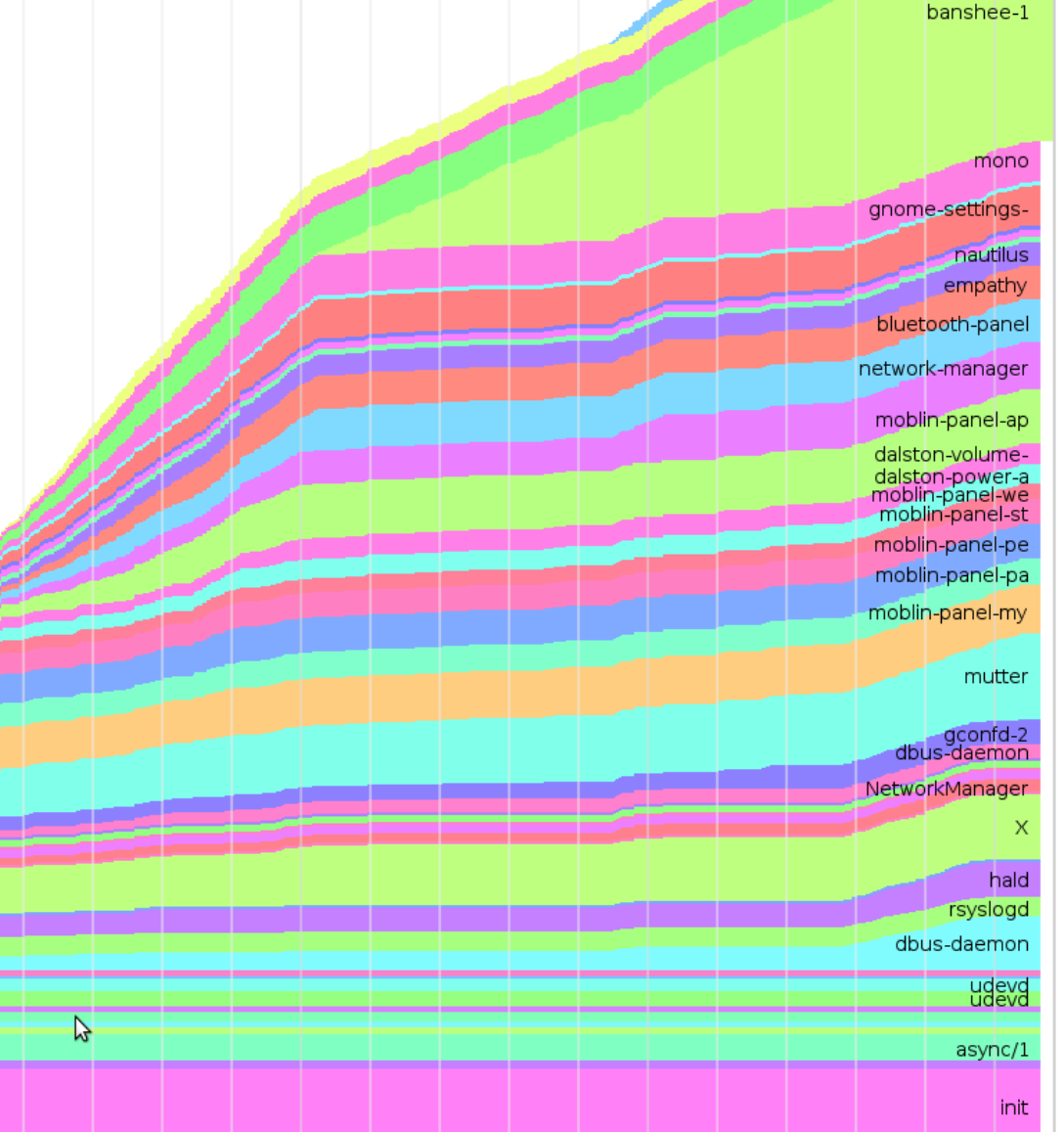

## **The icing – kernel boot-charting**

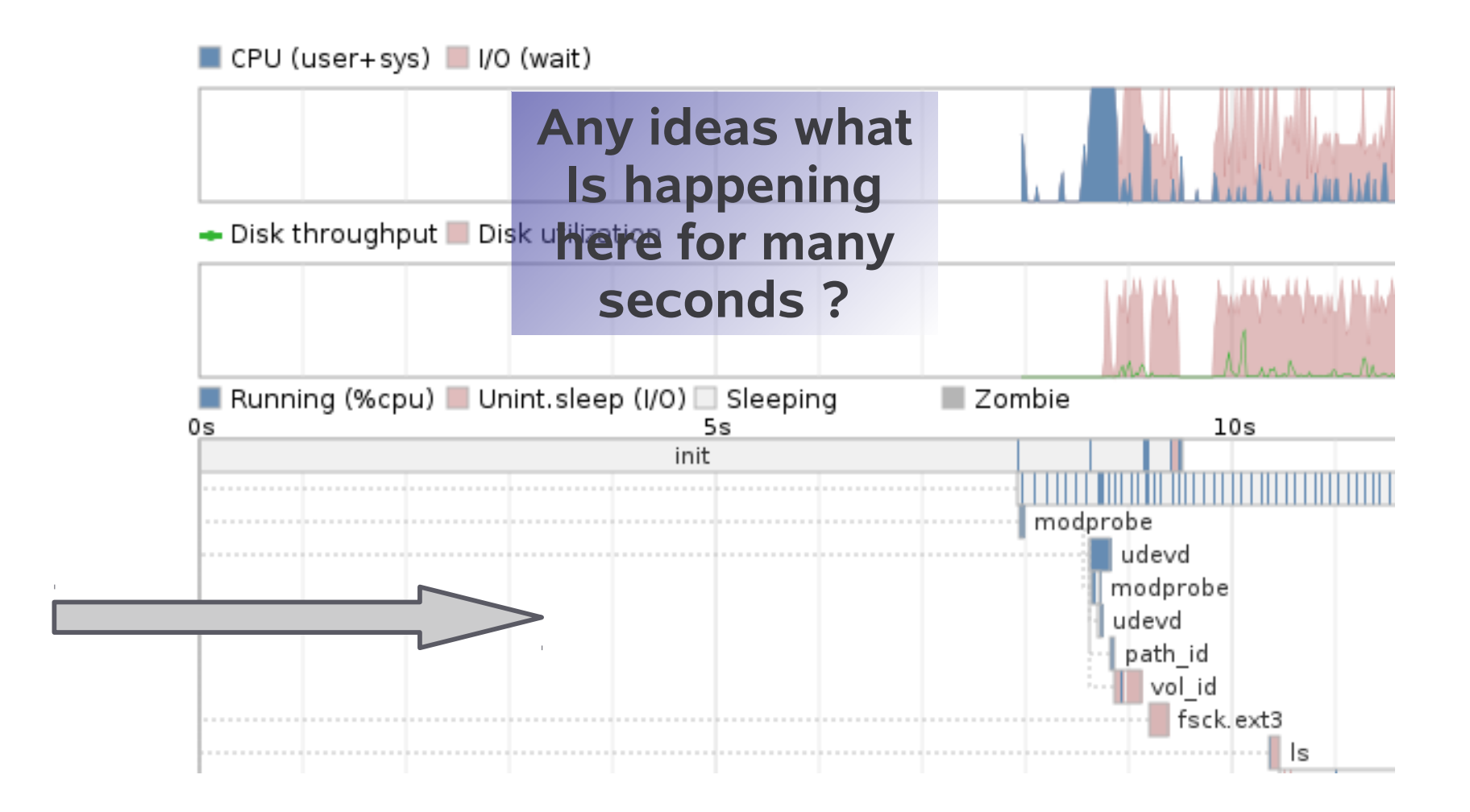

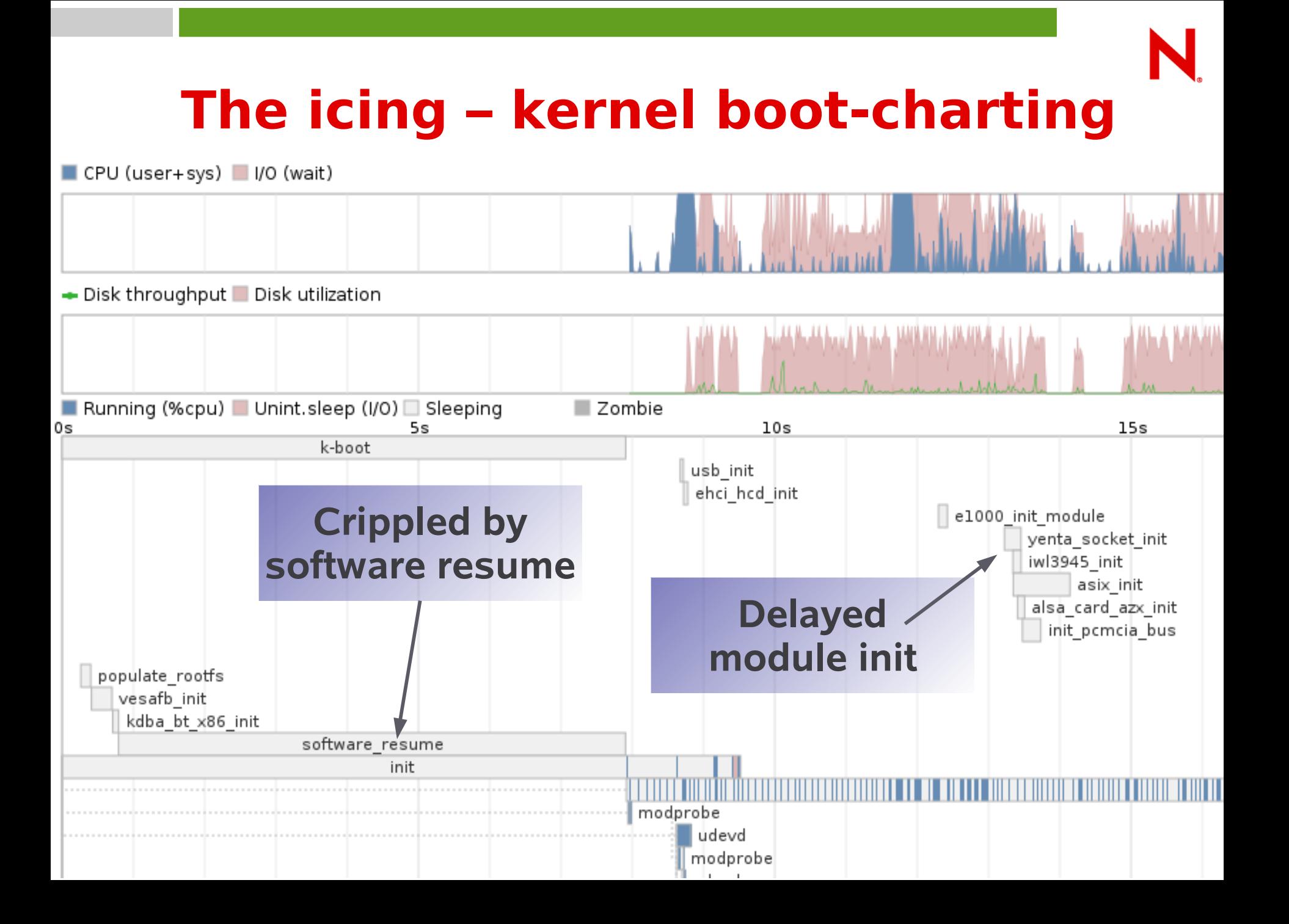

## **More detailed kernel charting:**

- Thanks to Arjan van de Ven
	- Stores, and parses dmesg output from the kernel
	- Kernel params: "initcall\_debug printk.time=y quiet"
- $\cdot$  In-kernel tool for better svg rendering:
	- dmesg | perl scripts/bootchart.pl > foo.svg

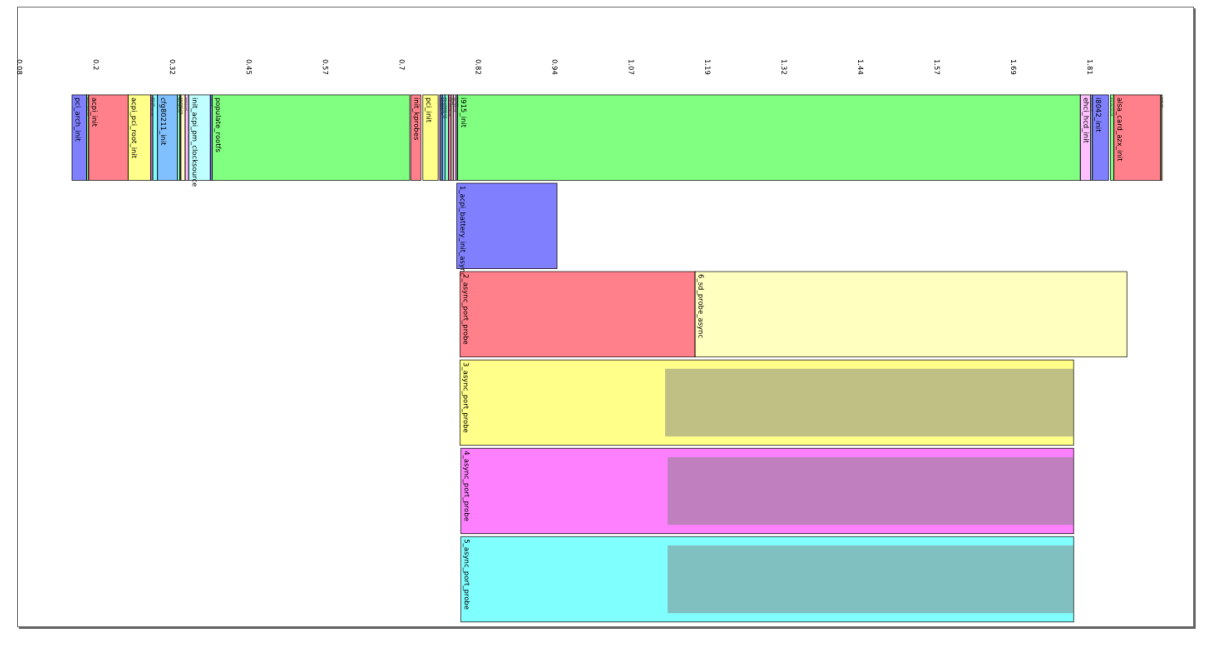

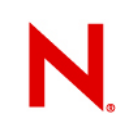

## **How to improve boot time ...**

- Make everything asynchronous ?
	- Network Management arriving late
	- Udev, X, hal races and issues
- $\cdot$  Re-write all init scripts as a single shell script
	- No faster on SUSE (vs. insserv / parallelism)
	- Death by a thousand cuts in each component.
- Profile each piece and make it not suck:
	- modprobe: very slow: fixed, udev slow accelerated.
	- Kernel module loading monster lock contention: fixed
	- hal doing millions of pointless allocate / frees
	- gconfd under-performant parser, far too much XML
	- and it goes on: still plenty to do ...

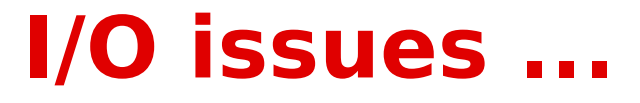

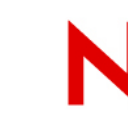

#### • Interleave 'sleep' (or CPU) and 'read'

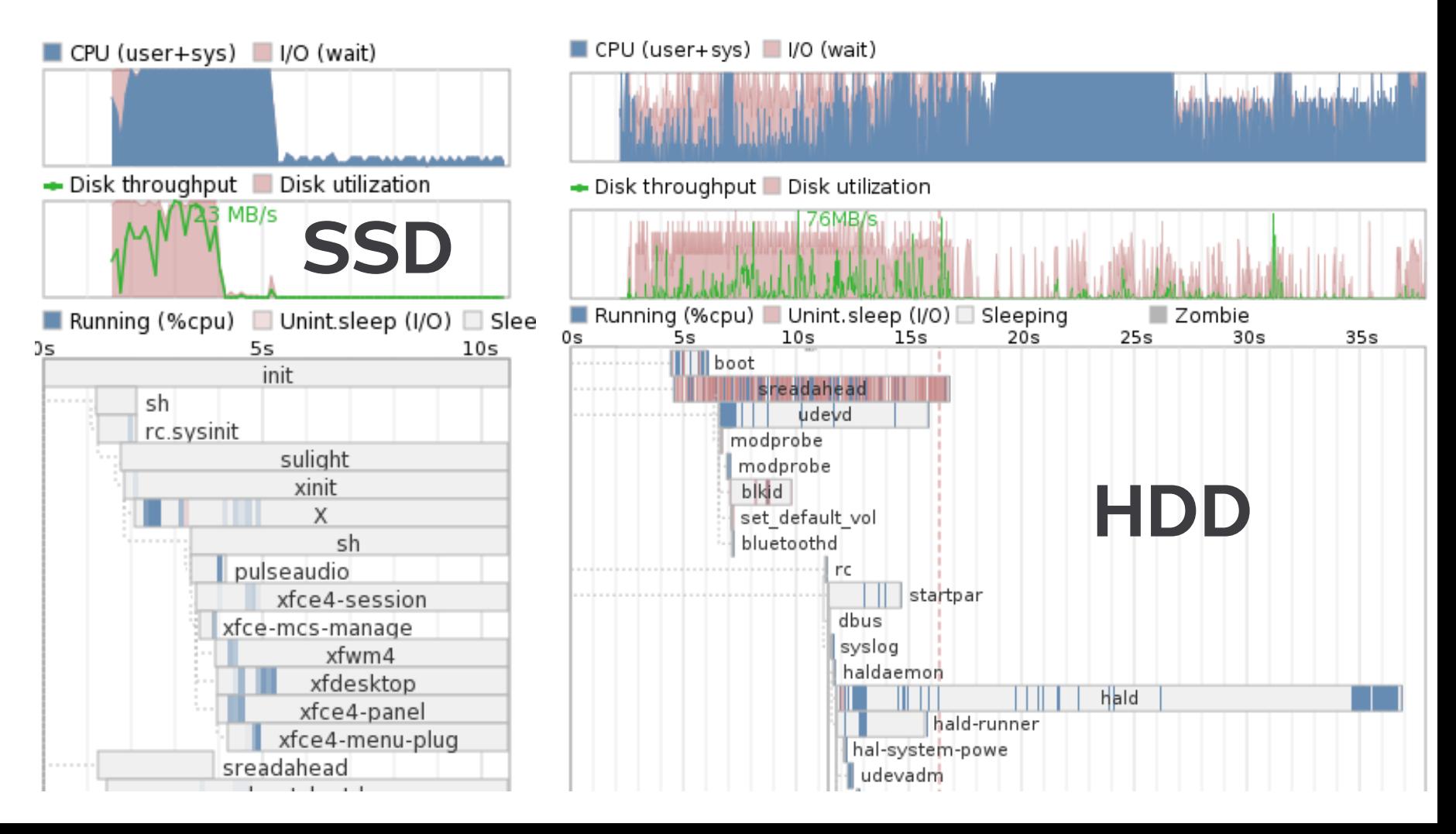

#### Boot chart for (none) (Tue Feb 3 09:49:34 CET 2009)

uname: Linux 2.6.27.10-2-default #1 SMP 2009-01-13 16:46:43 +0100 x86\_64

release: openSUSE 11.2 Alpha 0 (x86\_64)

CPU: Intel(R) Core(TM)2 Duo CPU U7600 @ 1.20GHz (1)

kernel options: resume=/dev/disk/by-id/ata-TOSHIBA\_MK1011GAH\_Y7RGS2JKS-part5 splash=native quiet vga=0 nopreload time: 0:34

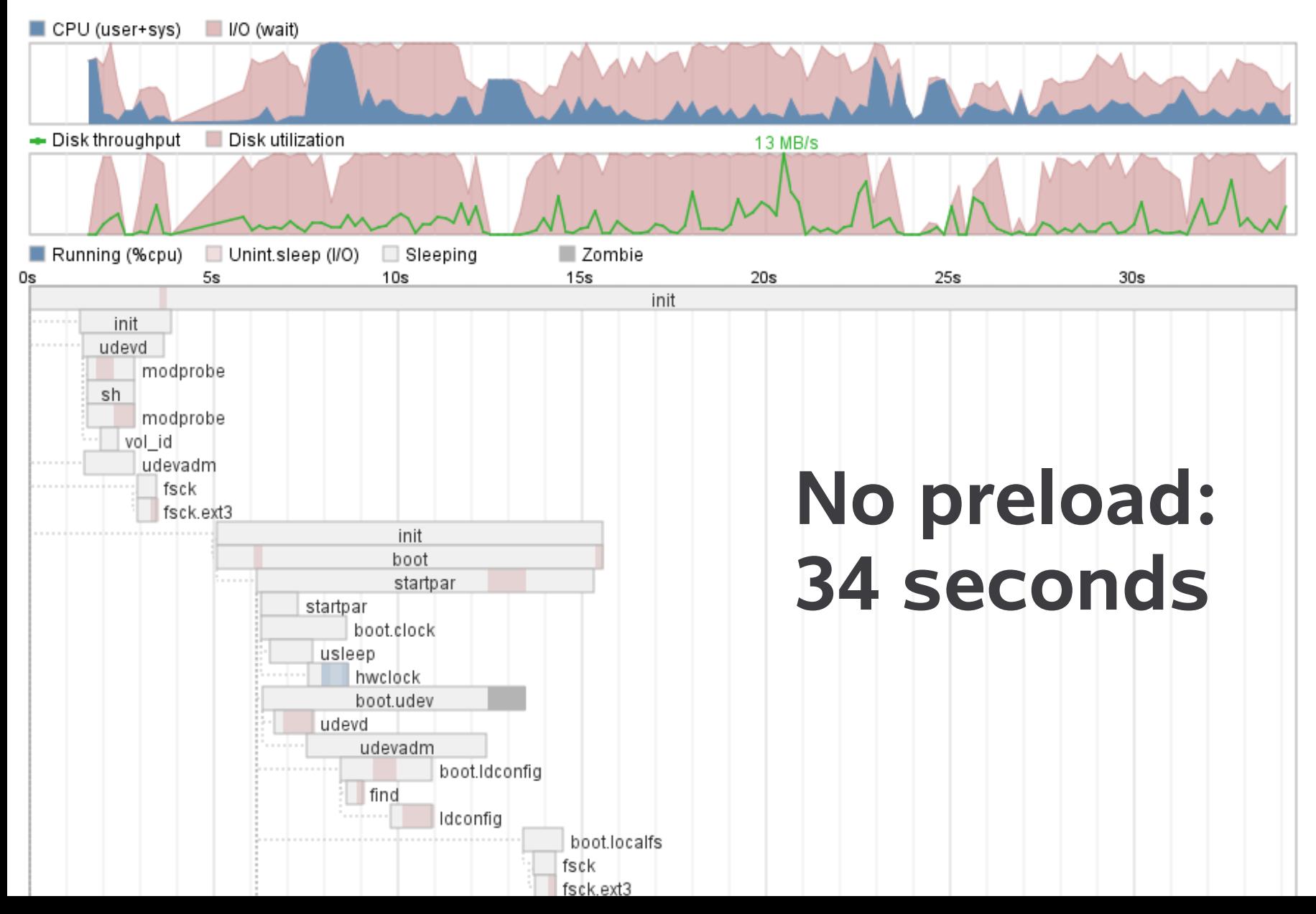

#### Boot chart for (none) (Tue Feb 3 09:53:12 CET 2009)

uname: Linux 2.6.27.10-2-default #1 SMP 2009-01-13 16:46:43 +0100 x86 64 release: openSUSE 11.2 Alpha 0 (x86\_64) CPU: Intel(R) Core(TM)2 Duo CPU U7600 @ 1.20GHz (1) kernel options: resume=/dev/disk/by-id/ata-TOSHIBA\_MK1011GAH\_Y7RGS2JKS-part5 splash=native quiet vga=0 time: 0:28

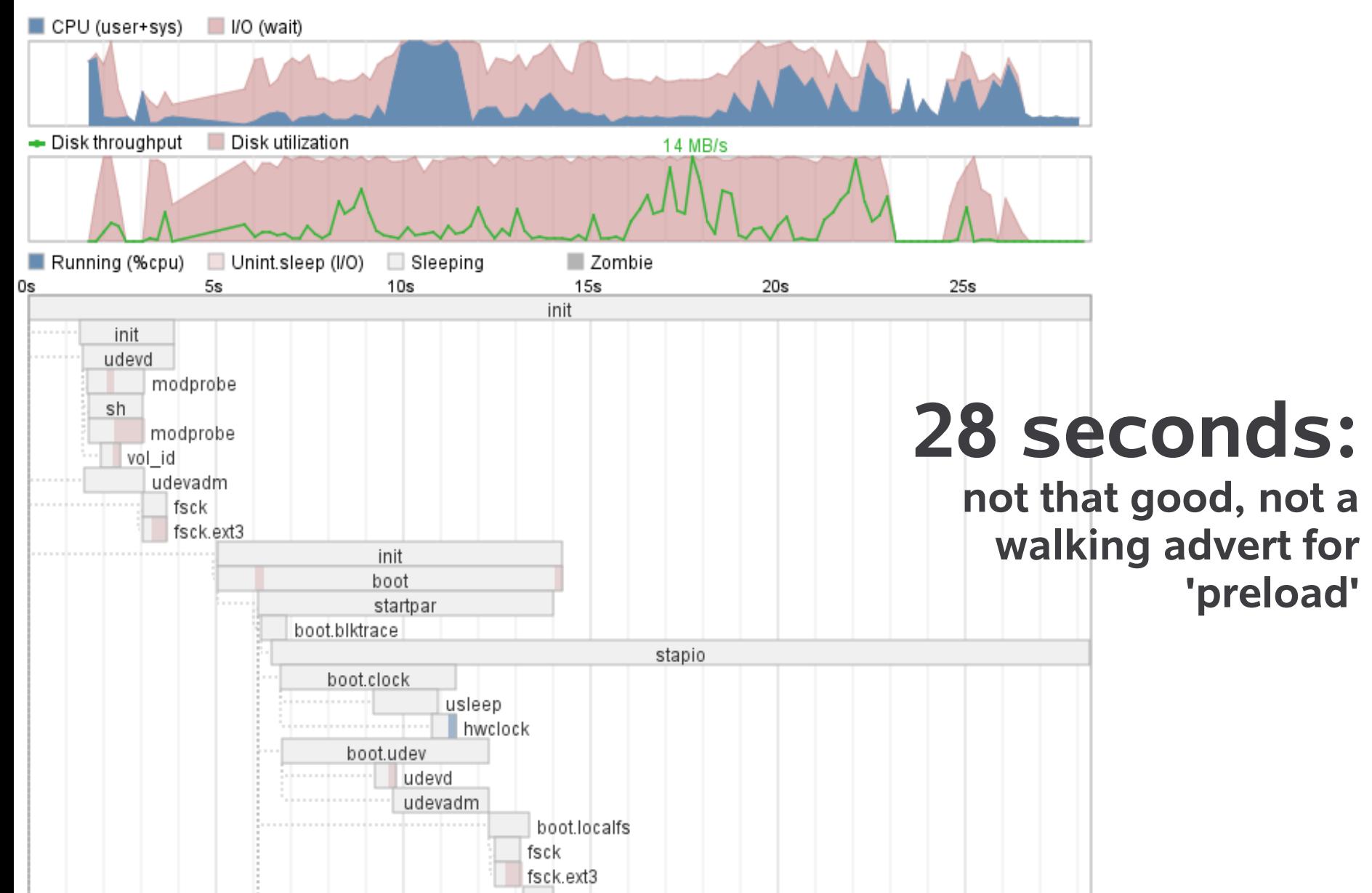

## **Choice ! readahead(s)**

- <http://en.opensuse.org/Preload>
	- uses system-tap to build a kernel module to trace I/O always.
- Other people uses a kernel patch of some sort: ftrace
	- <https://fedorahosted.org/readahead/>
	- <http://sreadahead.googlecode.com/svn/trunk>
		- <sup>&</sup>gt; Intel: ~dead. Optimised for Flash, not HDDs
	- <https://launchpad.net/ureadahead>
		- <sup>&</sup>gt; Cleaned up the sreadahead coding style, more flxible, generic, works for HDDs well.
		- <sup>&</sup>gt; Close to the © assignment disaster area: stay away !
		- > **Blocking** reads open ~100 files. sorts by file-system layout etc.
	- <http://github.com/mmeeks/sreadahead>
		- <sup>&</sup>gt; Cleaned up readahead, works better on HDD, sorts & tries to backtround

## **More tools and tricks:**

- · A deeper dive:
	- The process is slow but where !?
	- prctl(PR\_SET\_NAME, "HelloMu", 0, 0, 0);

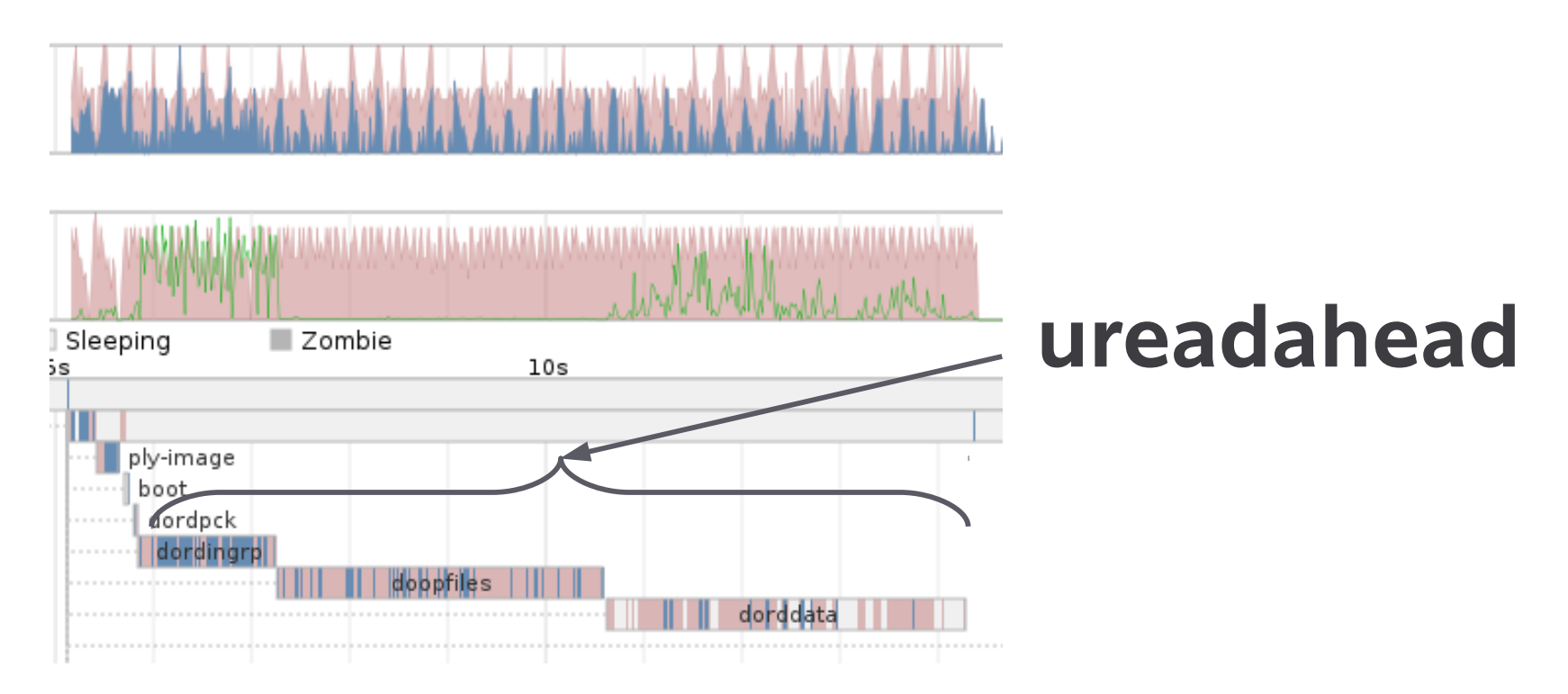

#### **Timechart**

#### • http://blog.fenrus.org/?p=5

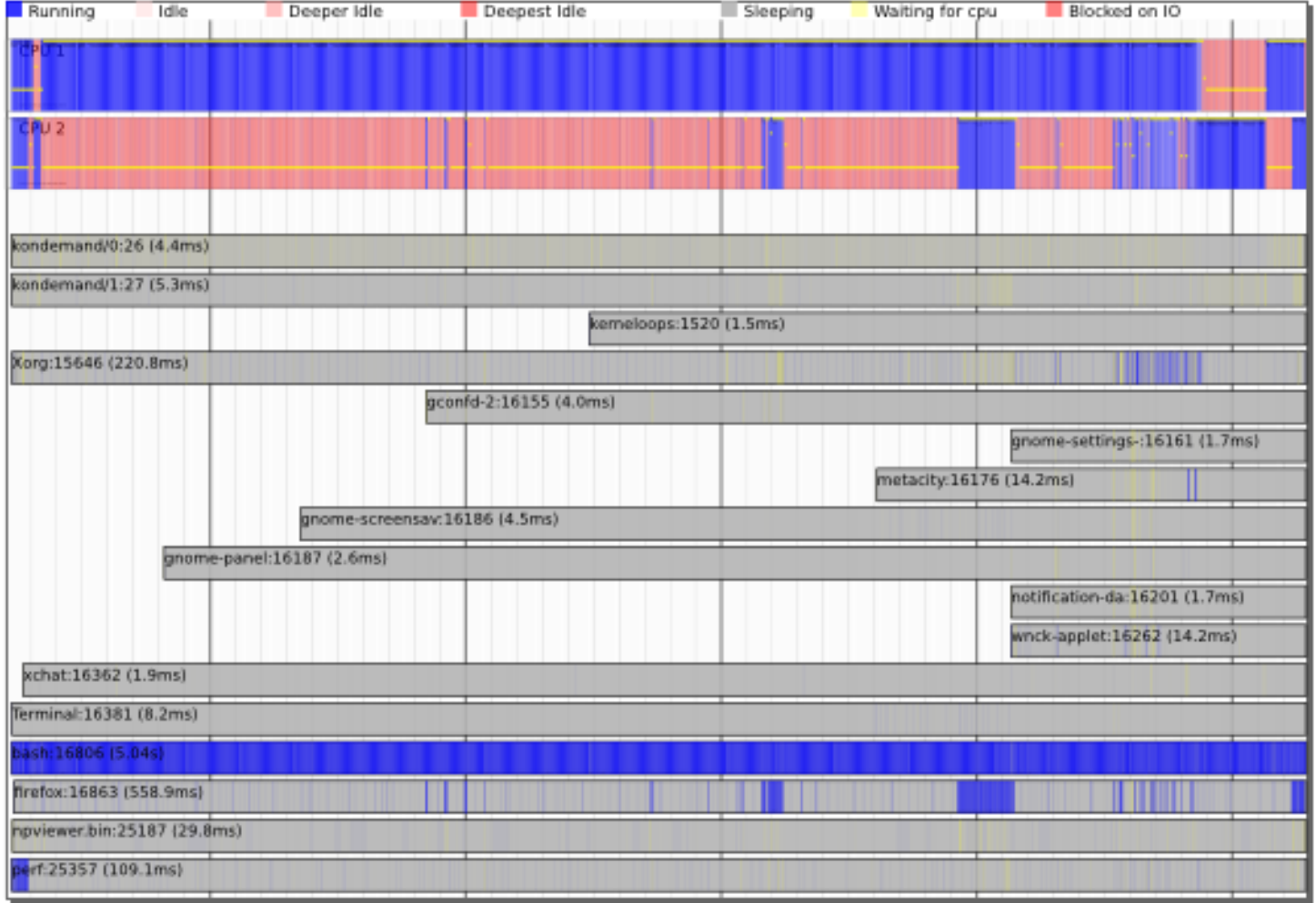

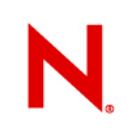

### **Other bits ...**

- Various magic scripts for **systemtap**
- **<http://git.fedoraproject.org/git/?p=tuned.git>**
- http://git.fedoraproject.org/git/?p=tuned.git;a=blob\_plai
	- Various scripts of goodness
	- What processes are taking what time
- My sreadahead:
	- Disk I/O breakdown by directory and file
	- How much, and where does it all come from ?

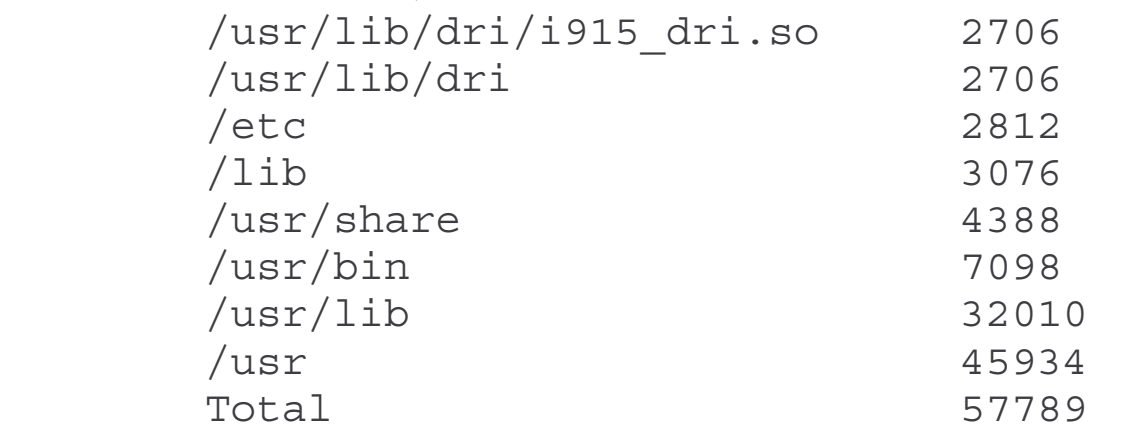

# **Conclusion / Q&A**

- Bootchart2 reaches places other boot charts cannot.
	- <http://github.com/mmeeks/bootchart>
	- Plenty more to do there, grab me afterward
		- python hackers ? **\*\*Package Me !\*\***
- It is possible to boot fast
	- How fast is unclear
	- Less is more or less ?
- Moblin rocks  $\leftarrow$  gratuitous plug.

#### • Thanks – to all the people that did it [mostly not me]

*Oh, that my words were recorded, that they were written on a scroll, that they were inscribed with an iron tool on lead, or engraved in rock for ever! I know that my Redeemer lives, and that in the end he will stand upon the earth. And though this body has been destroyed yet in my flesh I will see God, I myself will see him, with my own eyes - I and not another. How my heart yearns within me. - Job 19: 23-27*

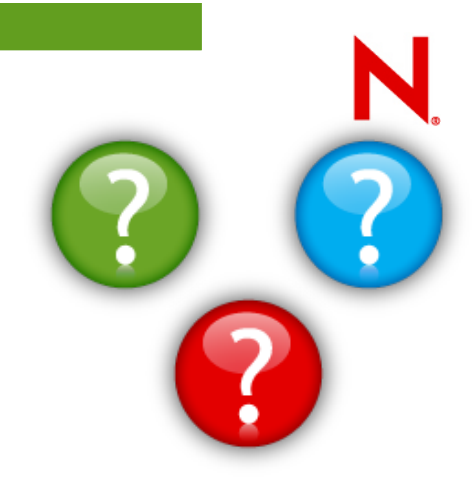